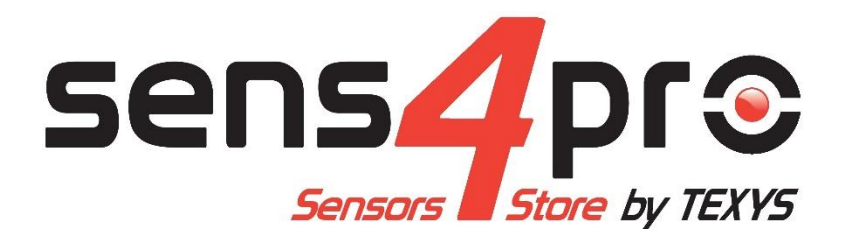

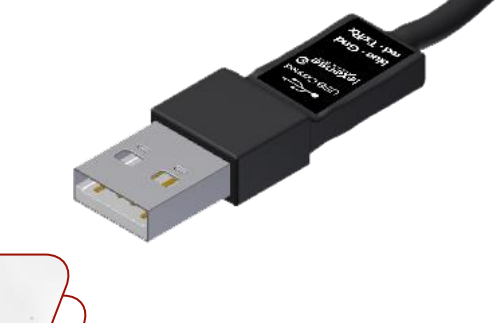

**Ordering information** 

## **USB-Connect-1W**

USB interface for one wire Texense sensors

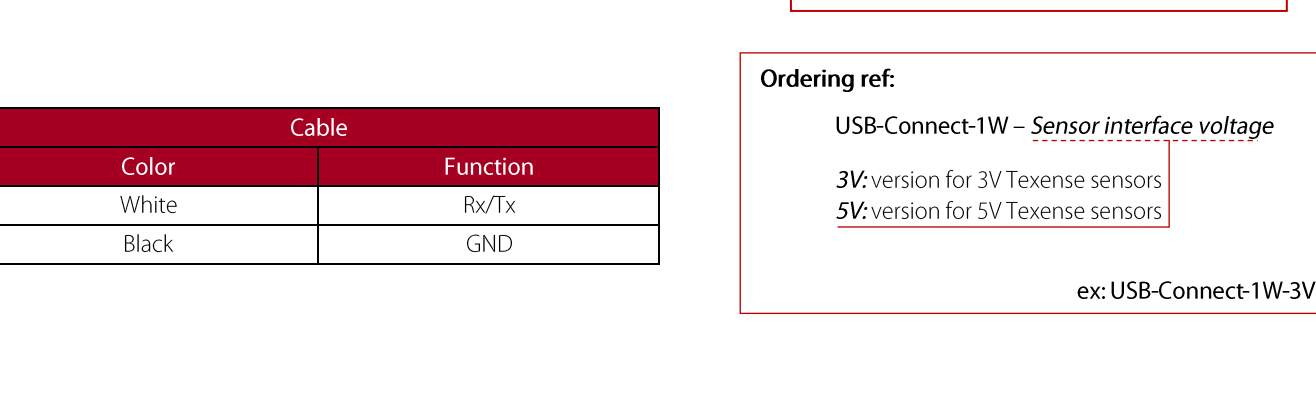

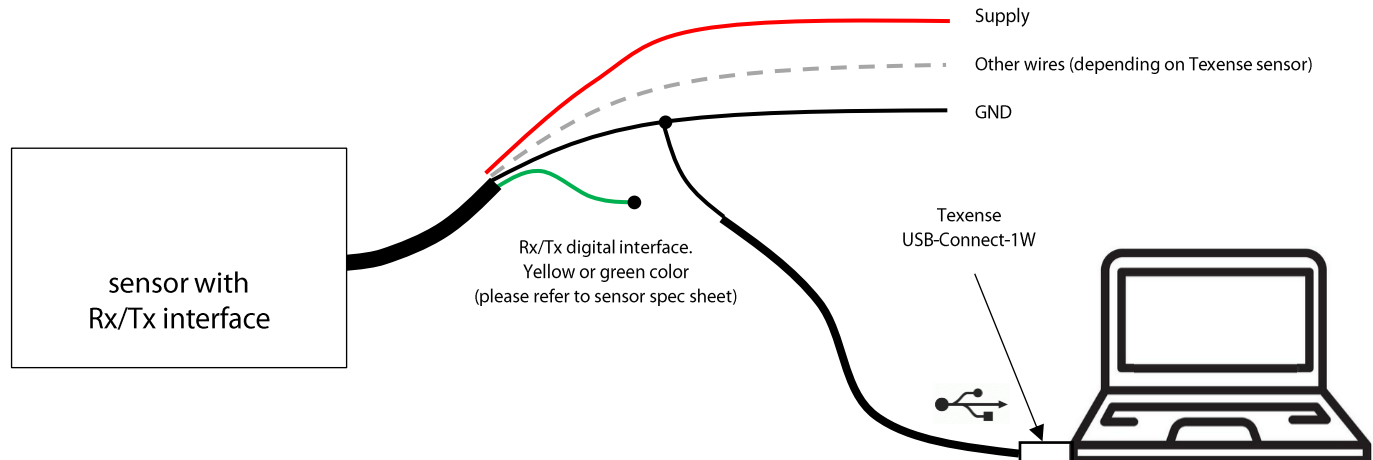

## **Drivers**

It is necessary to download a VCP driver (Virtual Com Port) FTR232R to convert the USB port in Serial COM Port at the following address: https://ftdichip.com/drivers/vcp-drivers/.See information at https://ftdichip.com/document/installation-quides/

## Software

Use HyperTerminal (for Windows): www.hilgraeve.com/htpe/download.html or Teraterm: https://tera-term.en.softonic.com/ or any other COM port management software.

## **Settings**

Baudrate: Please refer to Texense sensor spec sheet to get its baudrate. Other settings: 8 bits data, no parity, 1 bit stop, no flow control, recommended font Courrier New.